# **INHALTSVERZEICHNIS** PHOTO-PAINT 12 - Grundlagen Bildbearbeitung

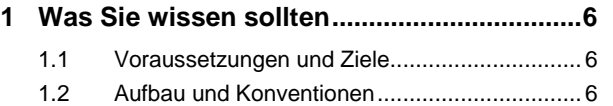

#### **2 Grundlegende Funktionen**

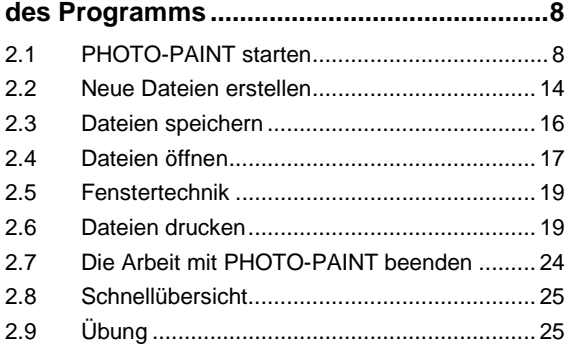

#### **3 Bilder scannen, laden und importieren .....26**

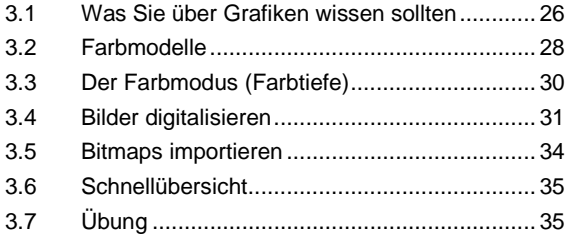

### **4 Arbeitshilfen .................................................36**

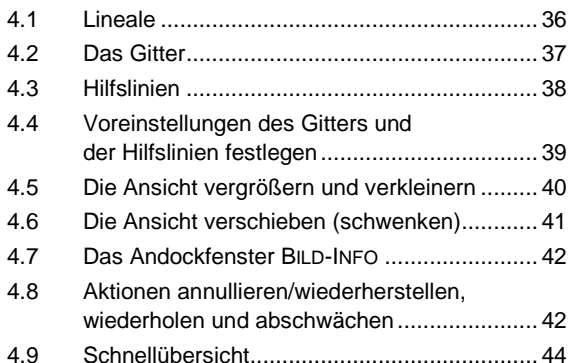

**5 Bilder bearbeiten..........................................46** 5.1 Bilder konvertieren ......................................... 46 5.2 Bildgröße und -auflösung anpassen............... 54 5.3 Bildformat anpassen ...................................... 54 5.4 Bilder zusammenfügen .................................. 55 5.5 Bilder kombinieren ......................................... 57 5.6 Bilder duplizieren ........................................... 58 5.7 Bilder spiegeln ............................................... 58 5.8 Bilder drehen.................................................. 58 5.9 Bilder in einzelne Farbkanäle zerlegen .......... 59 5.10 Bitmaps beschneiden..................................... 60 5.11 Bildbereiche freistellen................................... 63

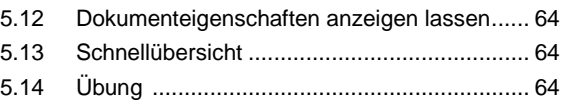

#### **6 Bildbereiche maskieren ..............................66**

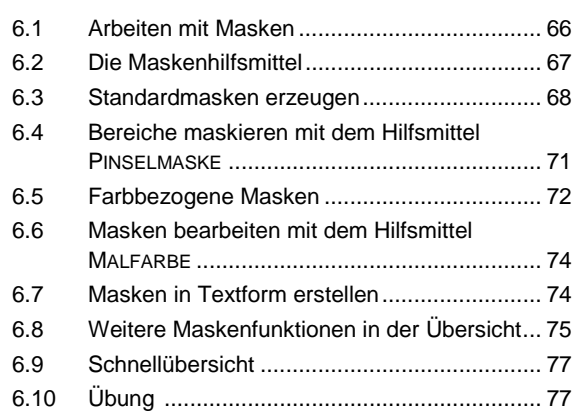

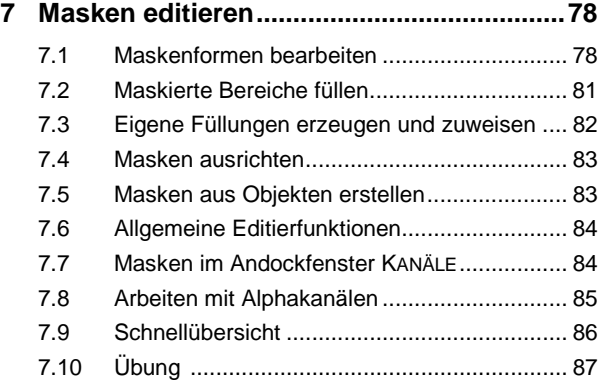

### **8 Arbeiten mit Objekten .................................88**

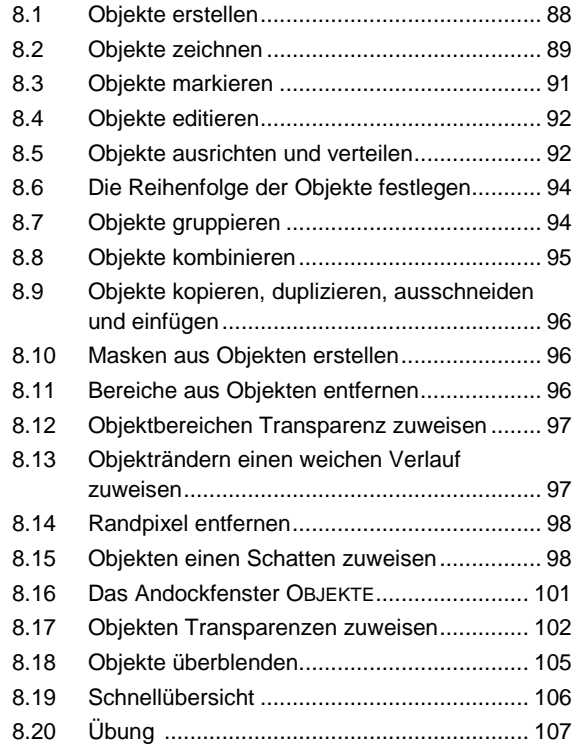

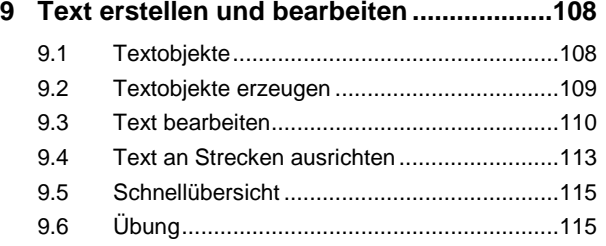

#### **10 Arbeiten mit Farben, Füllungen**

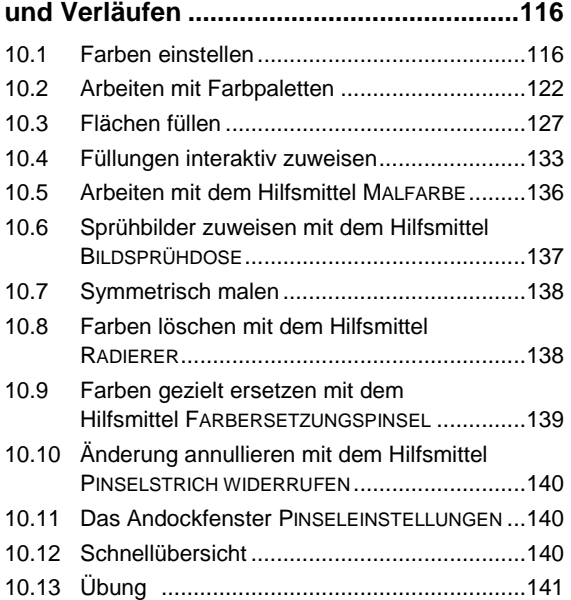

# **11 Optimieren der Bildqualität.......................142**

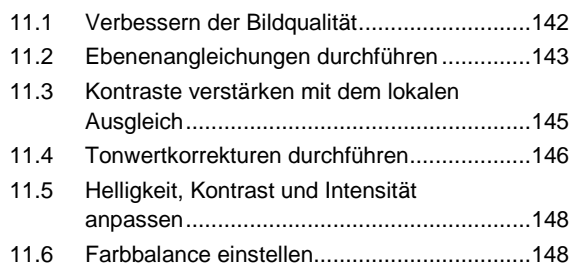

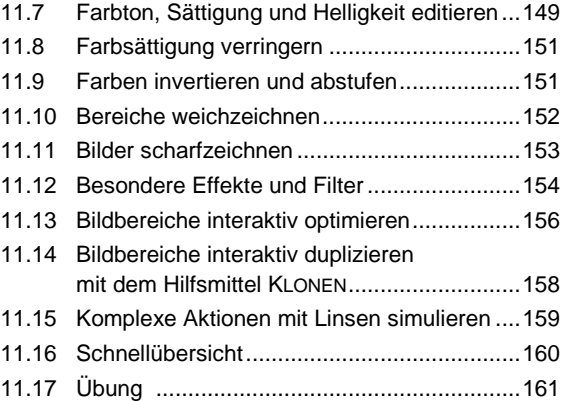

### **12 Strecken erzeugen und bearbeiten ..........162**

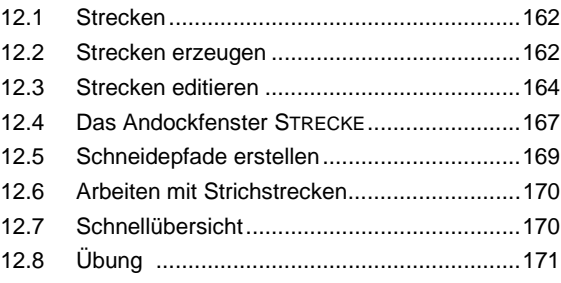

# **13 Bilder für das Internet vorbereiten...........172**

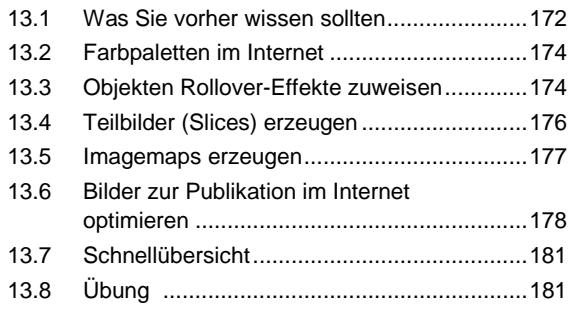

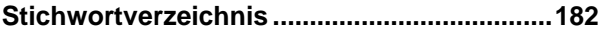